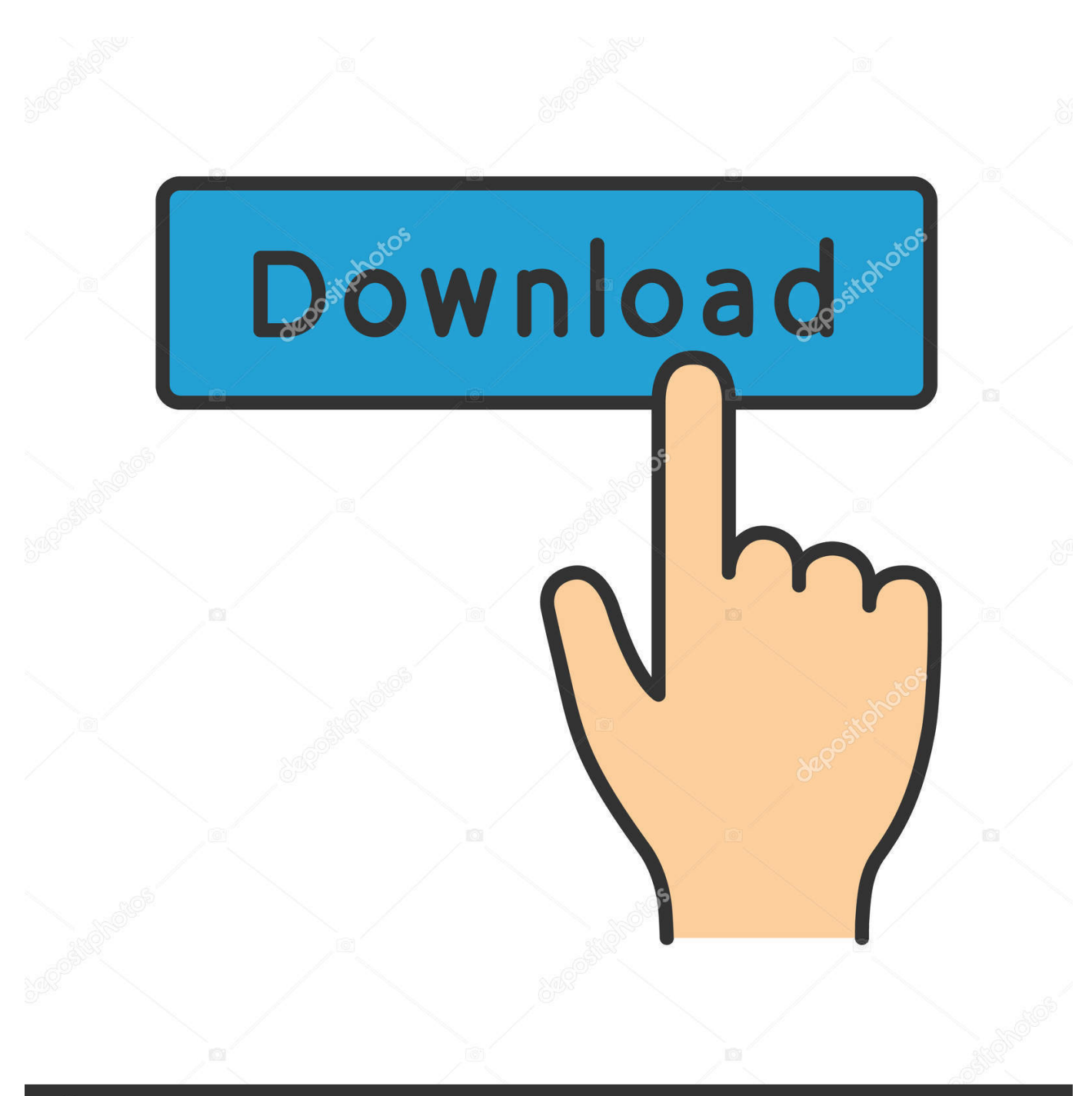

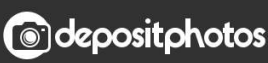

Image ID: 211427236 www.depositphotos.com

[Xml Mapping Task Pane For Word 2016 Mac](https://condescending-meitner-443249.netlify.app/Mac-Windows-Or-Chromebook-What-039s-Right-For-Me#HchAl=wyqbYAZfgvGCMBPbhCH1eiS1gwJfwtGytmWidiKj3BxbICVzeiL5==)

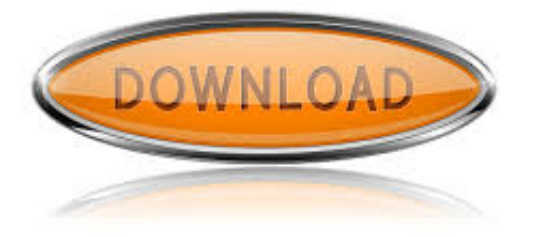

[Xml Mapping Task Pane For Word 2016 Mac](https://condescending-meitner-443249.netlify.app/Mac-Windows-Or-Chromebook-What-039s-Right-For-Me#HchAl=wyqbYAZfgvGCMBPbhCH1eiS1gwJfwtGytmWidiKj3BxbICVzeiL5==)

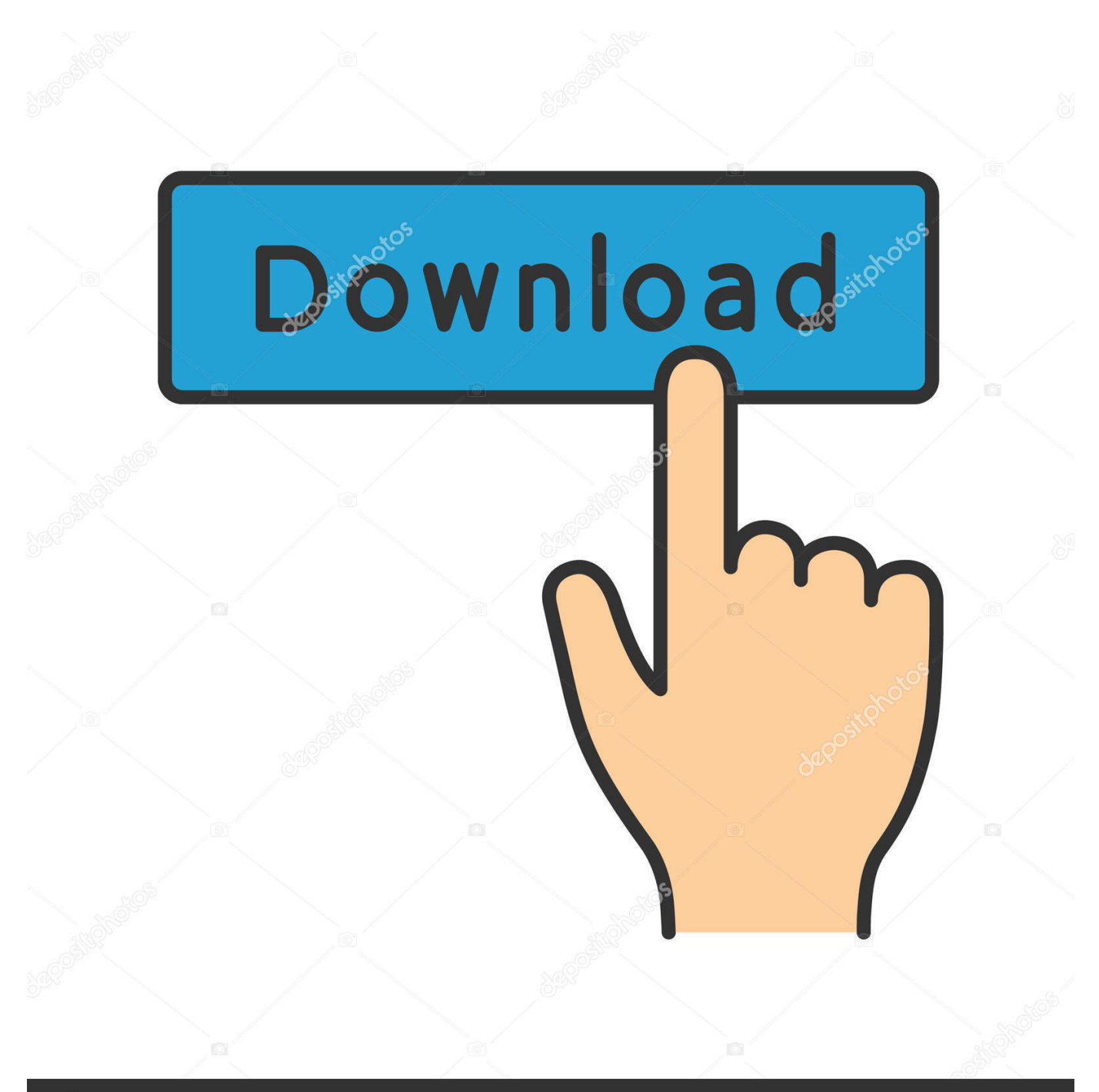

## **@depositphotos**

Image ID: 211427236 www.depositphotos.com Quick parts let you insert items like the authors name or other document attributes inside the document itself.. For example, you can create a quick part of a 22 table, or you can name cells in the table and save the table with the content in it as a quick part.

1. xml mapping task pane word 2010

For example, if you repeatedly have to create a 22 table, you can add it to Quick Parts and enter it easily.. You just have to enter the content before you go to save it as a quick part These items appear inside the dropdown window when you click the Quick Parts button on the Insert tab.. You can create custom quick parts in MS Word and use them in any document you want.. Thats not true You can use Quick Parts to insert just about anything in a document.. Theyre named whatever name you gave them and theres a preview of the item as well.

## **xml mapping task pane word 2010**

xml mapping task pane word 2010 [Security Video Enhancement](https://disverscosav.weebly.com/blog/security-video-enhancement)

On the surface of it, the feature seems like something you use to enter just that; document attributes.. For example, if you want to turn a table into a quick part, insert it If you plan on creating a lot of custom quick parts in MS Word, you can even categorize them.. Your custom quick part will be selected in the new window that opens You can make things easier by creating a custom keyboard shortcut to access Quick Parts. [Install Java Runtime For Mac](https://fazvarisa.wixsite.com/deotitvami/post/install-java-runtime-for-mac)

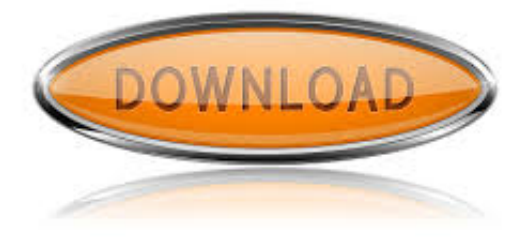

[Soft Silicone Keyboard Cover For Mac](https://hub.docker.com/r/sponanindio/soft-silicone-keyboard-cover-for-mac)

[Free download mm convert to mg ml for android apk](https://anvertieddig.therestaurant.jp/posts/15648142) [Convert Pdf To Env Format Win](http://cernibbticde.epizy.com/Convert_Pdf_To_Env_Format_Win.pdf)

[Income Consumption Excel Balance](https://www.healthit.gov/sites/default/files/webform/onc_pledge_signed.pdf)

e828bfe731 [Sean Paul Songs Free Download](https://bemirihuc.therestaurant.jp/posts/15648144)

e828bfe731

[Bluecontrol License Number](http://amemchan.yolasite.com/resources/Bluecontrol-License-Number.pdf)